$R|R|Z|N|$ 

# **SSH**

**Hergen Harnisch harnisch@rrzn.uni-hannover.de**

**Hergen Harnisch**, SSH, 19. Januar 2010 Seite 1/22

- [Bruteforce-Angriffe](#page-2-0)
- 2 [Zugriffsbeschränkung:](#page-3-0)
	- **■** [User](#page-3-0)
	- **[Quell-IP](#page-5-0)**
	- **[Keys](#page-8-0)**
- 3 [Versuchsbeschränkung:](#page-13-0)
	- **[Fail2ban](#page-14-0)**
	- [TCP-Wrapper](#page-15-0)
- 4 [Command-Beschränkung](#page-16-0)

### [Bruteforce-Angriffe](#page-2-0)

# <span id="page-2-0"></span> $R|R|Z|N$

Durchprobieren von Username/Passwort-Kombinationen am SSH-Dienst:

- übliche Usernames: root, guest, test, mueller
- teilweise schnell, teilweise langsam & kontinuierlich
- teilweise eine Quell-IP, häufig verteilt (Bot-Netz)
- Wörterbuch-Attacken, angepasst an Deutschland

- kein Implementationsfehler von SSH
- bekanntes Problem von Passwort-Authentifizierung

### [Zugriffsbeschränkung: User](#page-3-0) **Maßnahmen**

# <span id="page-3-0"></span> $R|R|Z|N$

- Reduktion auf nötige User
	- Alt-Accounts löschen
	- nicht jeder benötigt Fernzugriff
	- inaktiven Accounts Fernzugriff nehmen
- letzten Login anzeigen, Logins aufzeichnen
- Remote-Login nur mit personalisierten Accounts keine root-Login, erleichtert Nachvollziehbarkeit & Passwort-Änderung
- User zu guten Passwörtern anhalten, besser zwingen

#### Umsetzung

z.T. technisch (s.u.), aber auch: Organisation, Aufklärung, . . .

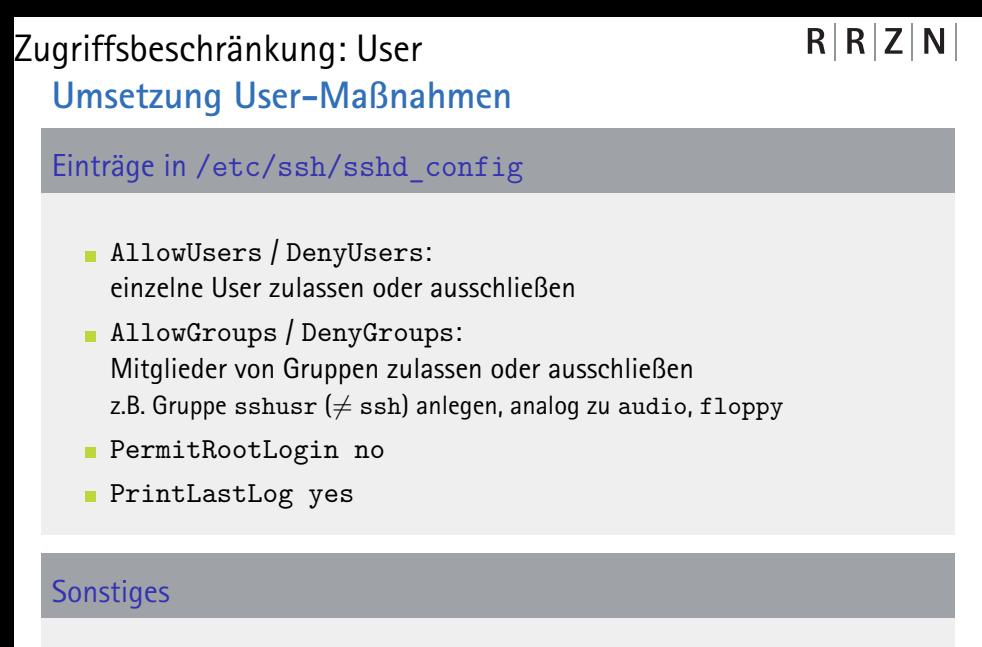

gute Passwörter durch regelmäßige Crack-Versuche oder PAM; Zugangsrestriktionen auch über PAM möglich

**Hergen Harnisch, SSH, 19. Januar 2010** Seite 7/22

### [Zugriffsbeschränkung:](#page-3-0) [Quell-IP](#page-5-0) **Maßnahme**

<span id="page-5-0"></span> $R|R|Z|N|$ 

Einschränkung der zugelassenen Systeme, z.B. nur 130.75.\*.

#### Vorteile

wirkungsvoll gegen Scans von Außerhalb & schnell umsetzbar

#### Nachteile

Umgehung durch legitime Nutzer meist durch Zwischenhosts:

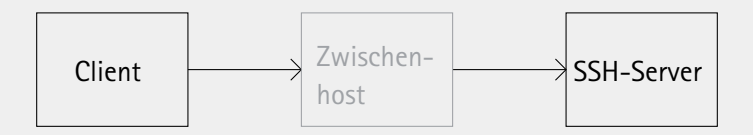

*Problem:* Passwort-Eingabe auf evt. unsicherem Zwischenhost

### [Zugriffsbeschränkung:](#page-3-0) [Quell-IP](#page-5-0) **Maßnahme**

 $R|R|Z|N|$ 

### Einschränkung der zugelassenen Systeme, z.B. nur 130.75.\*.

Vorteile

wirkungsvoll gegen Scans von Außerhalb & schnell umsetzbar

#### Nachteile

Umgehung durch legitime Nutzer meist durch Zwischenhosts:

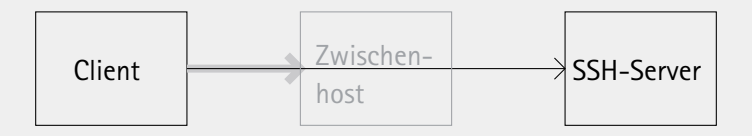

#### Tunnel wird meist sowieso nicht genutzt

# [Zugriffsbeschränkung:](#page-3-0) [Quell-IP](#page-5-0) **Umsetzung**

# $R|R|Z|N|$

#### TCP-Wrapper

- SSH mit TCP-Wrapper-Support übersetzen, meist Standard
- nur erlaubt, wenn in hosts.allow oder nicht in hosts.deny
	- p /etc/hosts.allow:
		- sshd: 130.75.0.0/16 127.0.0.1/32
	- $\overline{p}$  /etc/hosts.deny: sshd: ALL

komplizierte Bedingungen mit \*, Listen, EXCEPT möglich

#### IP-Tables

zusätzliche Absicherung über IP-Tables

### [Zugriffsbeschränkung:](#page-3-0) [Keys](#page-8-0)

# $R|R|Z|N$

#### Maßnahme

Bruteforce-Angriffe nutzen Passwort-Authentifizierung, daher Verzicht auf Passwörter.

#### Umsetzung

Verwendung alternativer Authentifizierungen

- Public-/Private-Key-Paare *←− Mittel der Wahl!*
- 
- Einmal-PW: S/Key, OTP; Tokens *←−* aufwändig bzw. teuer
- (keine Nutzerauthentifizierung: hostbasiert) *←−* unsicher
- 
- PKI & Zertifikate *←−* wenige Clients/Server
	-

<span id="page-8-0"></span>

### [Zugriffsbeschränkung:](#page-3-0) [Keys](#page-8-0) **Public-/Private-Keys**

- Prinzip entspricht den Keys in einer PKI
- Key-Paar: geheimer Private-Key, publizierbarer Public-Key
- Private-Key nicht ratbar, da lang & komplex
- Private-Key ist geheim zu halten, mit Passphrase zu schützen; allerdings mit ssh-Agent bequem sitzungsweise ladbar
- Public-Key dient der Überprüfung des Private-Keys
- Key-Paare in SSH:
	- Host-Keys: meist automatisch generiert,  $\blacksquare$ Kenntnis schützt vor Man-in-the-Middle
	- User-Keys: zu generieren, ggf. mehrere Paare, authentifiziert User

### [Zugriffsbeschränkung:](#page-3-0) [Keys](#page-8-0) **User-Key-Paar**

- auf Client: Schlüsselgenerierung mit ssh-keygen
- Public-Key auf Server kopieren, dort anhängen an *∼*/.ssh/authorized\_keys
- auf Client in *∼*/.ssh/config evt. Host *Servername oder -IP* User *Username auf Server* IdentityFile *∼*/.ssh/*Private-Key-File*

## [Zugriffsbeschränkung:](#page-3-0) [Keys](#page-8-0) **Beispiel Key-Dateien**

# $R|R|Z|N|$

```
Private-Key ∼/.ssh/id_rsa
```

```
-----BEGIN RSA PRIVATE KEY-----
Proc-Type: 4,ENCRYPTED
DEK-Info: DES-EDE3-CBC,93BA59259CCFA1AC
```

```
q0qYbAzCt1Bs7Jv74gO1fioMbusEjDo0i7xHYyJ8Gras7s+dfiv+80sPVyY/uLDv
...
DmlkuAAfSXTV3K3xTnyHt865p2dNAJe1b5qc5/0PU7ZYObmIx8bjgw== -----END RSA
PRIVATE KEY-----
```

```
Public-Key ∼/.ssh/id_rsa.pub
```
ssh-rsa AAAAB3N ...9290V0Aw== *User@Host*

# [Zugriffsbeschränkung:](#page-3-0) [Keys](#page-8-0) **Erzwingung Key-Authentifizierung**

 $R|R|Z|N$ 

in /etc/ssh/sshd\_config:

**alle zwingen:** PasswortAuthentication no

mindestens root: PermitRootLogin without-password

#### Neuerdings möglich: fallweise Erzwingung

mittels Match-Direktive bedingte (u.A. IP, Nutzer) Konfiguration: PubkeyAuthentication yes ChallengeResponseAuthentication no PasswordAuthentication no KbdInteractiveAuthentication no

Match Address 130.75.0.0/16 PasswordAuthentication yes

### [Versuchsbeschränkung:](#page-13-0)

Ziel

Anzahl möglicher Rateversuche reduzieren / begrenzen

#### erreichen mit

Timeouts nach fehlgeschlagenen Versuchen; allerdings Gefahr von DoS, daher eigene IPs whitelisten

#### bei SSH

SSH bietet MaxAuthTries in /etc/ssh/sshd\_config:

- begrenzt Versuchszahl je Verbindung
- <span id="page-13-0"></span>aber erneute Verbindung sofort möglich
	- *−→* praktisch wirkungslos

### [Versuchsbeschränkung:](#page-13-0) [Fail2ban](#page-14-0)

- <span id="page-14-0"></span> $R|R|Z|N$
- Blocken von Hosts mit zuviel Fehlversuchen in definierten Zeiträumen über IPTables oder TCP-Wrapper *(action)*
- Automatische Aufhebung der Blockierung nach gewisser Zeit
- Mitlesen der Logs (z.B. /var/log/auth.log), unterstützt u.A. sshd, Apache *(filter)*
- eigentlich ein Python-Skript, inzwischen relativ komplex
- aufgeteilt in Server-Prozess im Hintergrund und Konfigurations-Client
- Sammlung vorgefertigter Filter und ggf. ausgeführter Aktionen:
	- Filter /etc/fail2ban/filter.d/\*.conf, z.B. sshd.conf Aktionen /etc/fail2ban/action.d/\*.conf, z.B. iptables.conf
- diese auswählbar in /etc/fail2ban/jail.conf bzw. jail.local
- Voreinstellung Debian-Paket: ssh-Schutz über iptables

```
http://www.fail2ban.org/
```
### [Versuchsbeschränkung:](#page-13-0) [TCP-Wrapper](#page-15-0)

<span id="page-15-0"></span> $R|R|Z|N|$ 

Sehr rudimentär mit "Bordmitteln", führt auch zum Lockout legitimer Nutzer:

/etc/hosts.allow:

sshd: ALL EXCEPT /var/local/ssh-blacklist: spawn (echo '%a' >> /var/local/ssh-blacklist &)

- /etc/hosts.deny: sshd: /var/local/ssh-blacklist
- Crontab zum Löschen der Datei ssh-blacklist alle 5 Minuten

Wirkung:

- Bei jeder ssh-Verbindung (erfolgreicher Login oder fehlgeschlagener Versuch) wird die IP in die Blacklist eingetragen.
- Die Blacklist wird nach maximal 5 Minuten komplett gelöscht.

### [Command-Beschränkung](#page-16-0)

# <span id="page-16-0"></span> $R|R|Z|N$

Automatischer Datenaustausch zwischen Servern häufig per ssh.

- **auf Server A ist Key für ssh-Login auf Server B hinterlegt**
- echter Shell-Zugang auf Server B ist weitgehendes Recht
- Einschränkung auf gewünschte Dateikopie sinnvoll

Umsetzbar mit ForceCommand in sshd\_config oder speziell für Key, Einschränkungen in authorized\_keys als Option vor Key spezifizieren:

command=".ssh/wrapper Server-A",no-agent-forwarding,

no-port-forwarding,no-pty,no-user-rc,no-X11-forwarding

Analog auch Einschränkungen für Nutzer realisierbar

# [Command-Beschränkung](#page-16-0) **Wrapper-Skript**

- kann in Abh. der im Bsp. angegebenen Kommandozeilenoption filtern
- erhält eigentlich durch Client gewolltes Kommando in der Umgebungsvariablen SSH\_ORIGINAL\_COMMAND

```
#!/usr/bin/python
import os
import sys
if sys.argv[1] == "TEST":print repr(os.environ['SSH_ORIGINAL_COMMAND'])
elif sys.argv[1]=="Server-A":
  # nur Dateiempfang, nur in festgelegte Datei
  os.execv('/usr/bin/scp',('/usr/bin/scp','-t', \
    '/home/hergen/srv-A'))
```
### [Command-Beschränkung](#page-16-0) **Literatur**

# $R|R|Z|N|$

heise Security 21.7.09, D. Bachfeld: "Gewaltfrei – SSH schnell und  $\mathbf{r}$ einfach vor Login-Angriffen schützen" [http://www.heise.de/security/artikel/](http://www.heise.de/security/artikel/SSH-vor-Brute-Force-Angriffen-schuetzen-270140.html) [SSH-vor-Brute-Force-Angriffen-schuetzen-270140.html](http://www.heise.de/security/artikel/SSH-vor-Brute-Force-Angriffen-schuetzen-270140.html)